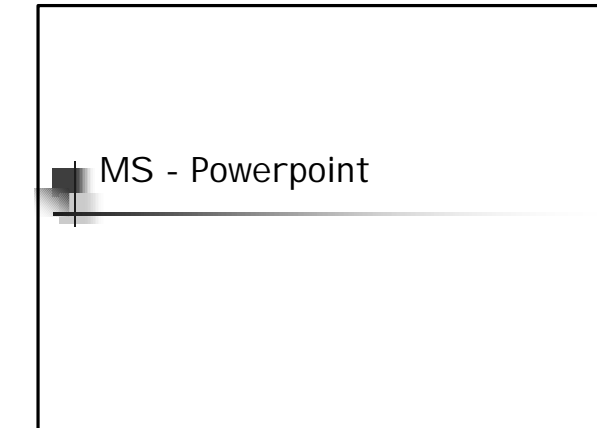

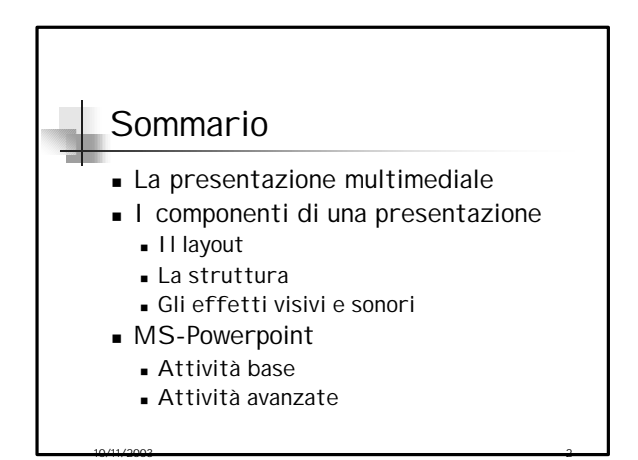

## La presentazione multimediale 1

- <sup>n</sup> Ausilio per il relatore
	- <sup>n</sup> A tenere il filo del discorso
	- <sup>n</sup> A non "perdersi" in digressioni fuori tema
- **Ausilio per il pubblico** 
	- <sup>n</sup> A seguire i concetti fondamentali della relazione
	- Duò essere distribuita in forma cartacea per permettere di prendere appunti seguendo le diapositive

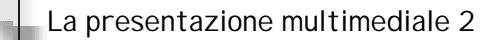

- Non deve assomigliare a una relazione **WORD**
- La diapositiva deve indicare la traccia
	- <sup>n</sup> Usare figure e grafici da commentare
	- <sup>n</sup> Evitare le tabelle se possibile

10/11/2003 4

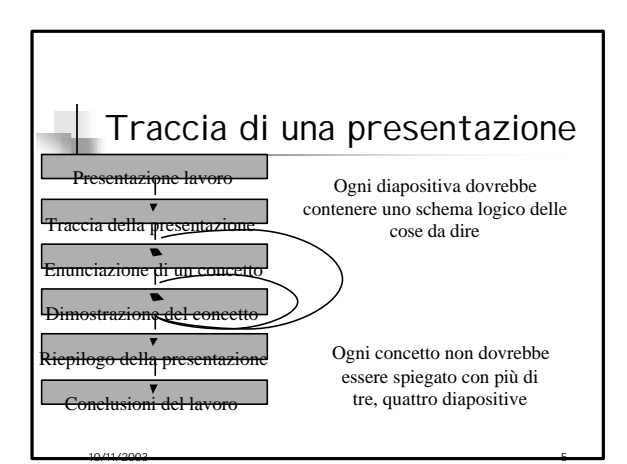

## I componenti di una presentazione 1

- <sup>n</sup> Il layout
- La struttura
- <sup>n</sup> Gli effetti visivi e sonori
	- <sup>n</sup> All'interno di una diapositiva
	- <sup>n</sup> Tra una diapositiva e l'altra

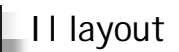

- <sup>n</sup> È il modo in cui i vari elementi sono uniti insieme a formare una diapositiva
	- <sup>n</sup> Titolo della diapositiva
	- <sup>n</sup> Testi

10/11/2003 7

<sup>n</sup> Figure e grafici

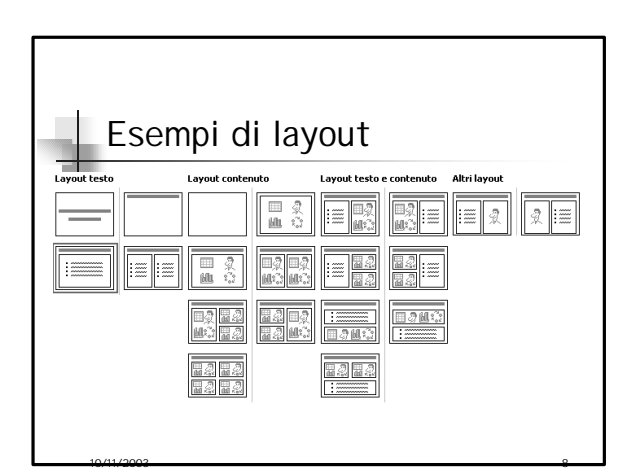

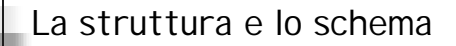

- <sup>n</sup> È formata dagli elementi costituenti lo sfondo della diapositiva
	- <sup>n</sup> Il colore di sfondo

<sup>n</sup> Eventuali scritte o figure ripetute su tutte le diap.

10/11/2003 9

<sup>n</sup> Nel nostro caso il sigillo dell'Ateneo e il nome del corso in alto e le informazioni in basso

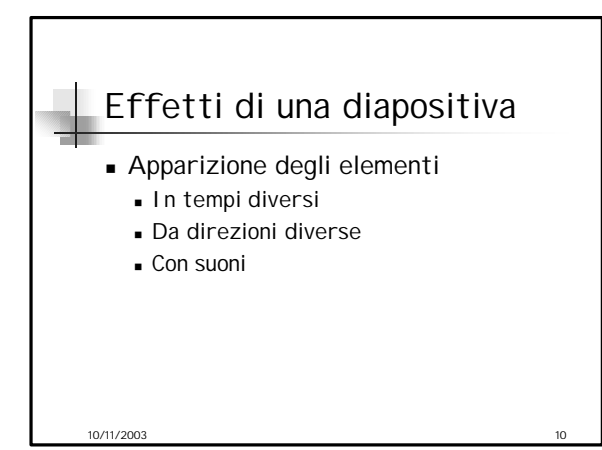

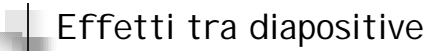

<sup>n</sup> Successione delle diapositive

10/11/2003 11

## Attività base

- <sup>n</sup> Selezione layout
- **B** Selezione struttura
- <sup>n</sup> Effetti visivi e sonori
	- <sup>n</sup> All'interno della diapositiva

- <sup>n</sup> Tra diapositive
- <sup>n</sup> Intervalli temporali

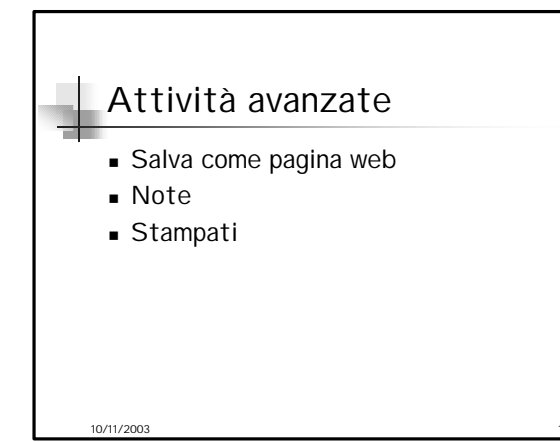

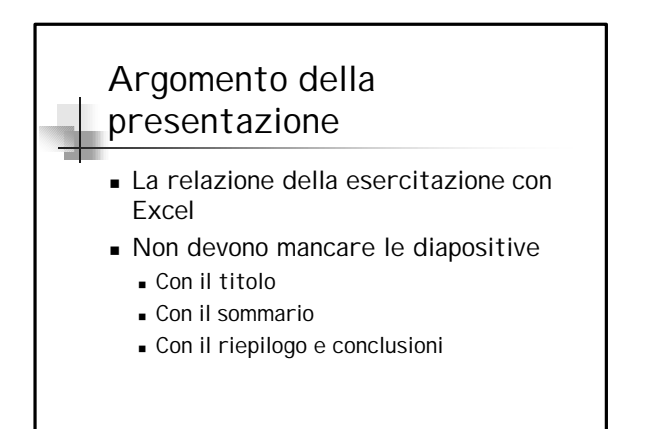

10/11/2003 14

## Regole per l'esercitazione

- <sup>n</sup> Stile del carattere adeguato
- <sup>n</sup> Usare magari un modello esistente
- <sup>n</sup> Usare uno sfondo chiaro (per la stampa) oppure scuro ma stampate invertendo i colori

- **J** Usare effetti diversi
- <sup>n</sup> Inserire i grafici di Excel